## **DAFTAR GAMBAR**

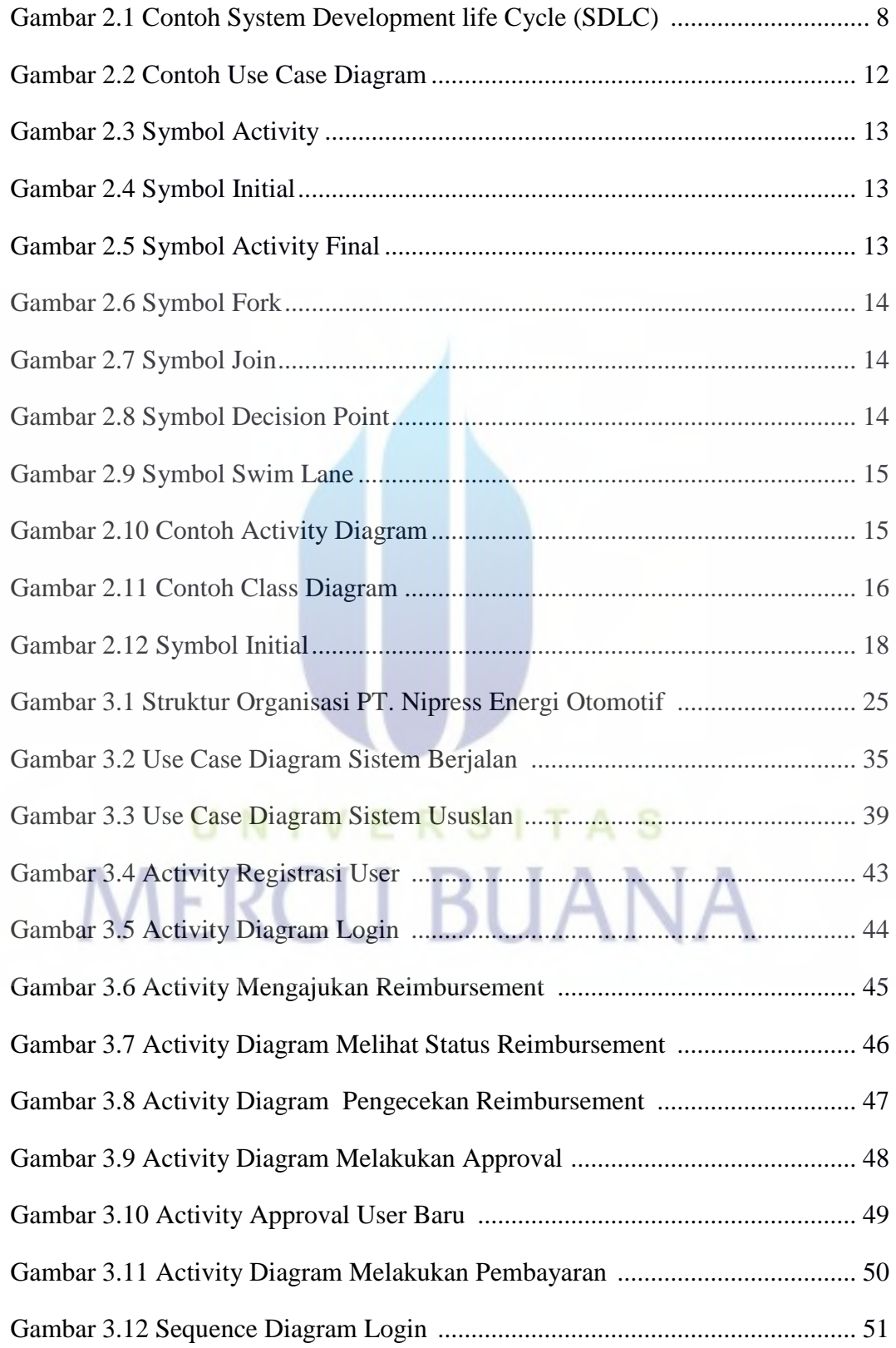

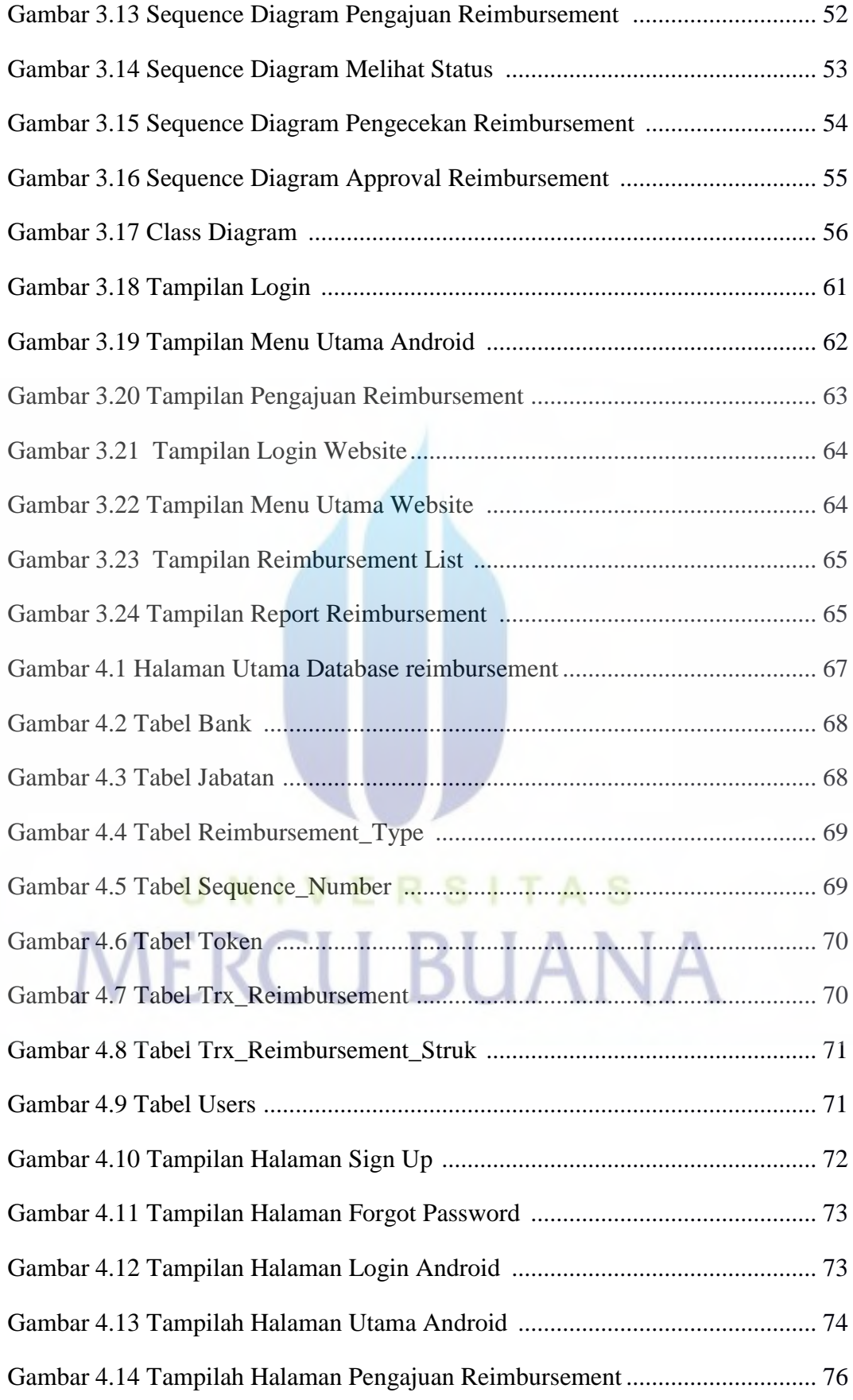

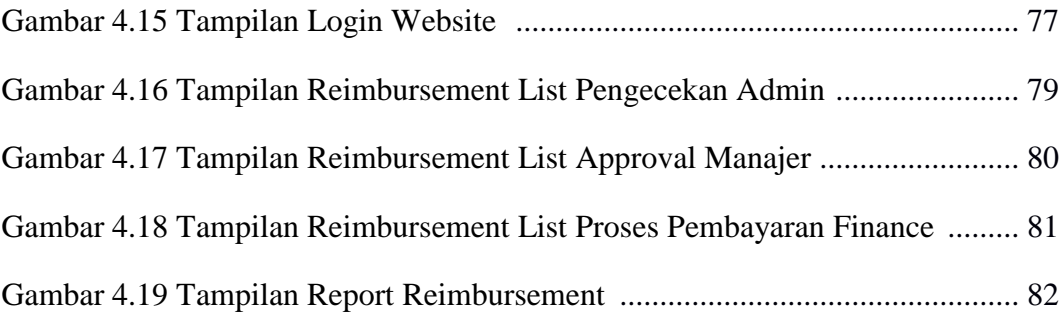

## UNIVERSITAS